# **Твой мобильный помощник**

 $(-\frac{2}{3}u_{12}^5-\frac{1}{3}u_{21}^5)]-[2$ 

 $\frac{y}{y}$ ,  $u_{9/1}^{\alpha}(\frac{z}{9} - \frac{1}{9} + \frac{2}{9} - \frac{2}{3})$ 

 $U_L^{\mu\nu}$ ,  $U_p^{\mu}$ ,  $(\frac{a}{q} + \frac{a}{q} - \frac{1}{2}u_q$ 

**«Как легко научиться считать»**

# Содержание

- Глава 1. Краткое описание
- Глава 2. Способы лёгкого счёта
	- 2.1 Группировка слагаемых
	- 2.2 Вычитание из 1000
	- 2.3 Метод бабочки для сложения и вычитания дробей
	- 2.4 Умножение на 11
	- 2.5 Умножение многозначных чисел на однозначные
	- 2.6 Лёгкое умножение чисел
	- 2.7 Умножение на 4
	- 2.8 Таблица умножения на 9
	- 2.9 Деление на 5
	- 2. 10 Возведение в квадрат числа , оканчивающегося на 5
	- 2.11 Как найти процент от числа

Заключение

Список источников

Приложение – готовое мобильное приложение

# Краткое описание

**Автор – Матвеев Е.Ю.**

**Твой мобильный помощник «Как научиться легко считать», 2019. – 16 с.**

Автор книги – Матвеев Егор, ученик 7 класса, считает, что научиться считать по математике достаточно просто и легко, обладая некоторыми приемами и методами. Зная их, можно

производить

в уме сложные арифметические действия, такие как

например 96 х 97 = ? и необязательно тратить на это

кучу времени и нервов. Один раз выучив эти методы, можно пользоваться ими всю жизнь, что пригодится в разных жизненных ситуациях.

Это надежный друг для школьника в наше время.

Мобильный помощник представлен на

страничке в

контакте автора. Это приложение можно скачать в

форматах fb2, epub, doc, pdf себе на любое

устройство и пользоваться в любое время.

# Введение

Вообразите, что вы способны умножать большие числа в уме, при этом быстрее, чем успели бы набрать их на калькуляторе.

Вообразите, что вы молниеносно можете проверить опять - таки в уме полученный результат.

Как бы отреагировали ваши друзья и одноклассники, если

бы вы умели находить квадрат в уме? Не приобретёте

благодаря этому репутацию? Разве не начнут друзья

относиться к вам по другому, с уважением?

Люди приравнивают математические дееспособности к

интеллекту. Если вы будете считать математические

действия быстрее своих друзей, то вас сочтут как человека с величайшим интеллектом.

# Актуальность

В настоящее время математика важна так и в жизни так и в

школе, но у школьников возникает вопросы: зачем учить

математику, ведь в жизни она не понадобится?

Но это далеко не так, ведь «математику нельзя не любить,

её только можно не понимать».

Именно по этому я решил создать электронное приложение «Как научиться легко считать».

Почему электронное приложение? Ответ прост.

В нашем 21 веке уже не пользуется спросом информация

представлена на бумаге, поэтому я решил создать

электронную книгу, и каждый школьник с помощью

телефона сможет ознакомиться с книгой.

# Оглавление

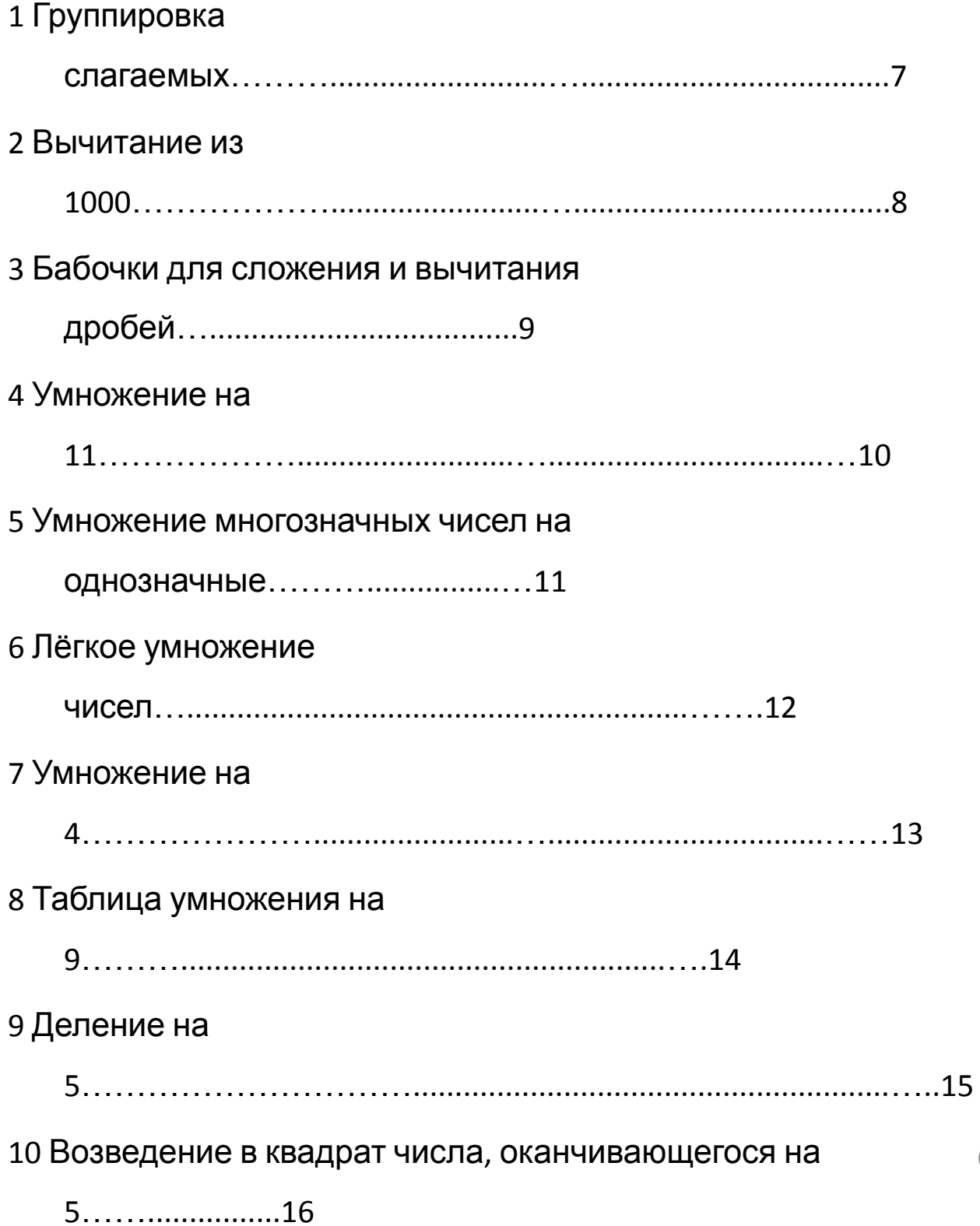

# Группировка слагаемых

Этот метод применяется в том случае, когда слагаемые при группировки дают круглые числа

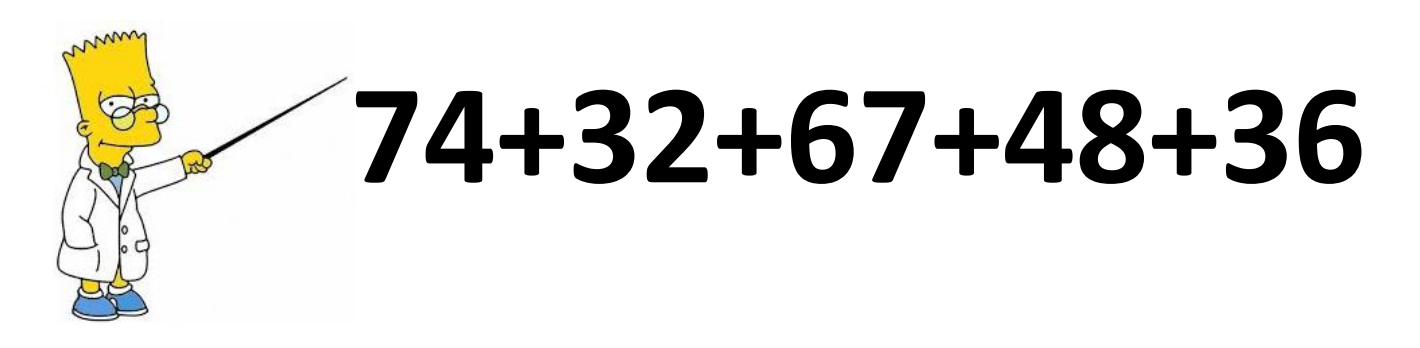

Группируем слагаемые таким образом:

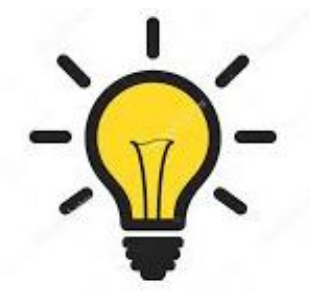

**100** 80 100  $(74+26) + (32+48) + (67+33) = 280$ 

Я предлагаю примеры для решения:

A) 
$$
33 + 64 + 57 + 26 = ?
$$

 $5)$  28 + 55 + 32 + 45 = ?

# Вычитание из 1000

Большинство людей считают, что вычитать сложнее, чем складывать. Вычитание из 1000 – это легко.

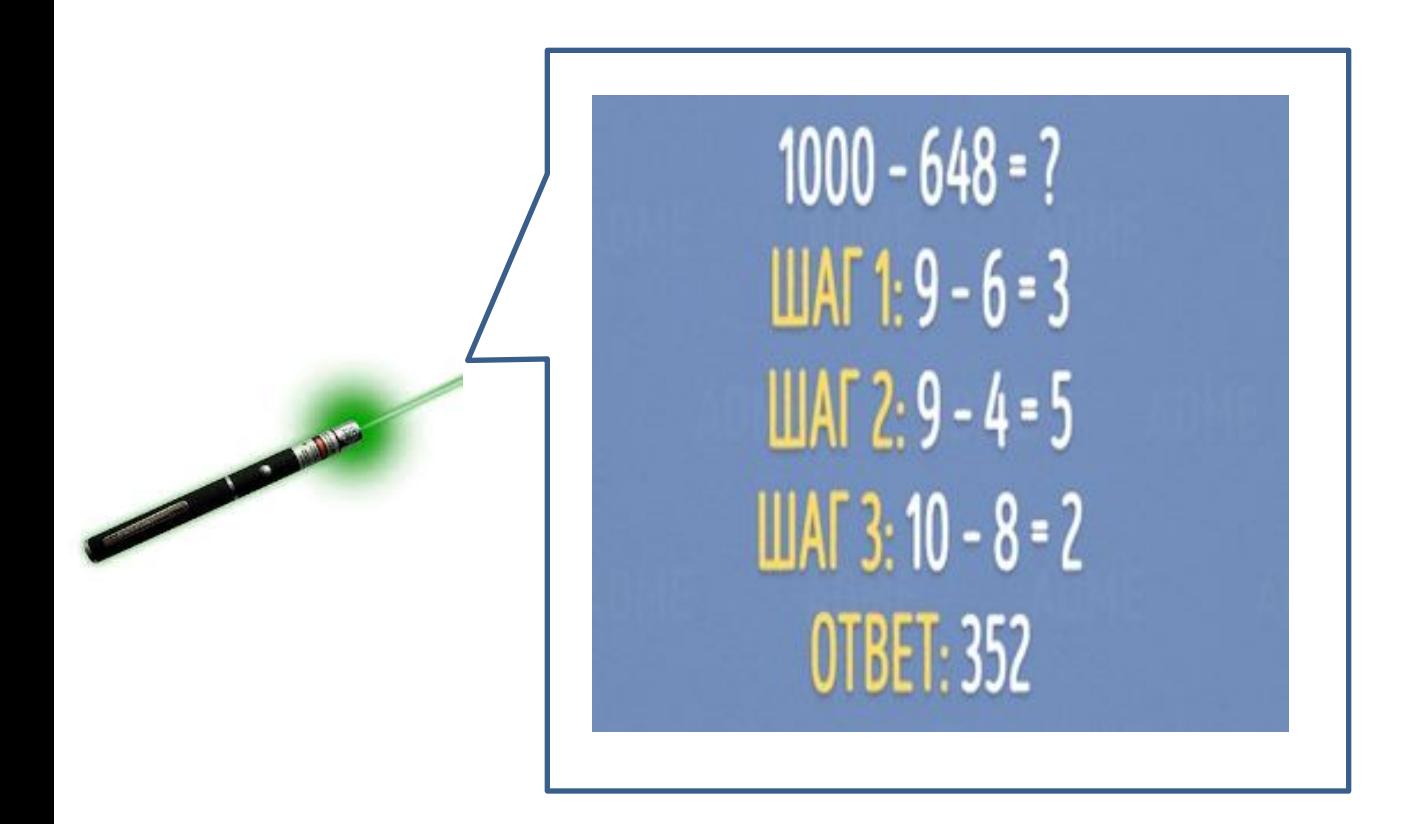

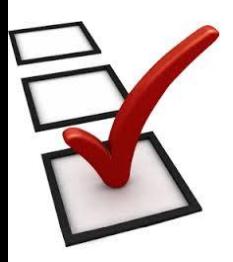

 Чтобы выполнить вычитание из **1000 ,** нужно отнять от **9** все цифры, кроме последней . А последнюю цифру отнять от **10.**

Примеры для решения:

A)  $1000 - 563 = ?$  <br> Б)  $1000 - 642 = ?$ 

# Метод бабочки для сложения и вычитания дробей

Вы знали что бабочка не только насекомое, но ив математике есть метод бабочки для дробей.

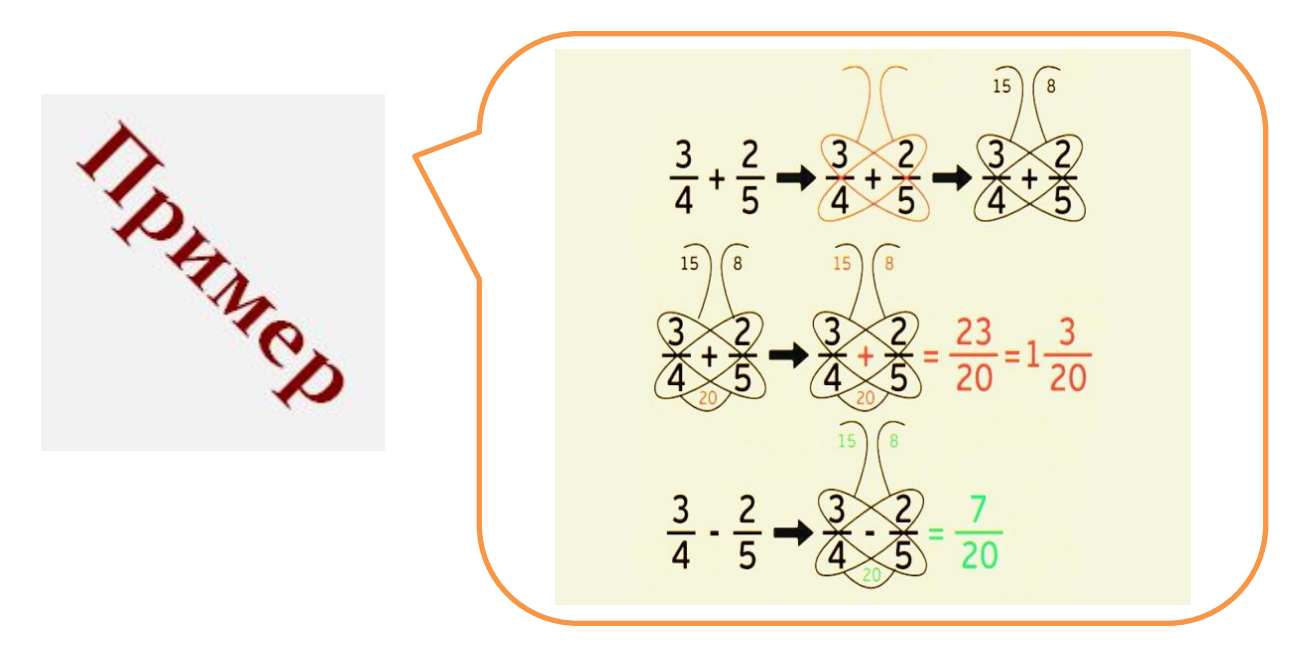

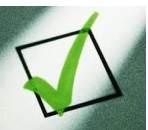

Нужно умножить числители на знаменатели и ответы записать вверху. Далее умножить знаменатели.

Складываем числители и знаменатель оставляем без изменения.

$$
\frac{\frac{1}{\sqrt{5}}}{\frac{1}{12} + \frac{7}{15}} =
$$

### Умножение на 11

#### Вы знали как легко умножать на 11?

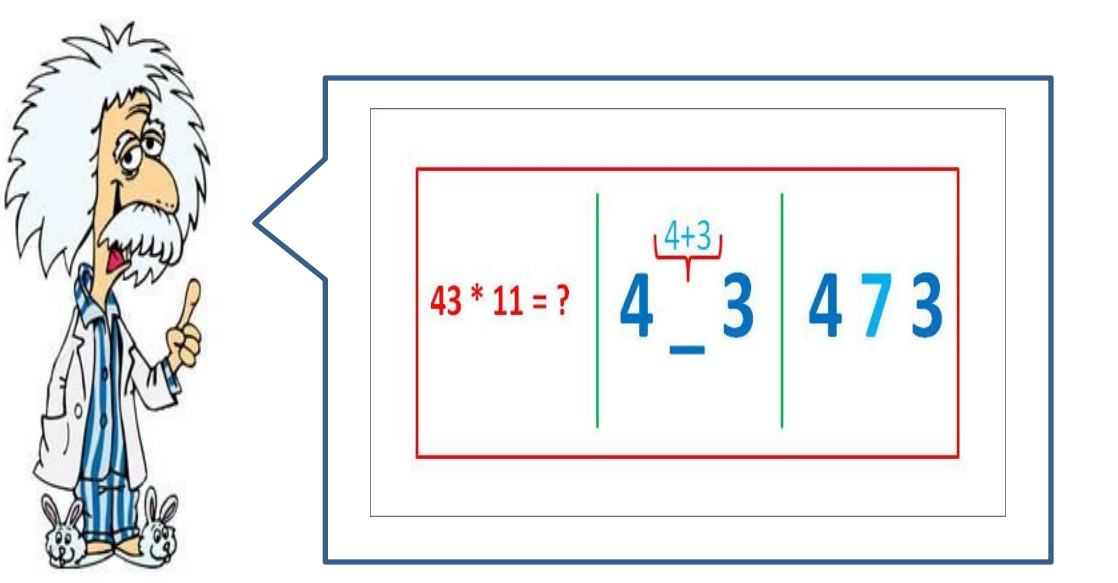

Чтобы умножить на 11 двухзначное число, нужно мысленно сложить первые два числа,

затем их сумму поставить между первым и вторым числам.

Примеры для решения:

# Умножение многозначных чисел на однозначные

Этот способ вам подойдёт когда есть умножение многозначных чисел на однозначные.

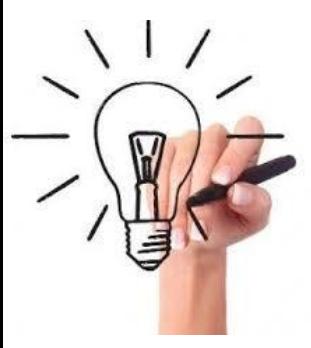

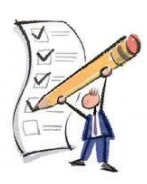

Пусть нужно умножить 528 на 6. Разбиваем число 528 на разряды и идём от старшего к младшему. Сначала умножаем, а потом складываем результаты.

Примеры для решения:

 $5)$  422 \* 4 = ? A)  $340 * 6 = ?$ 

## Лёгкое умножение

Если вы видите умножение двухзначных чисел, то этот метод сделает умножение гораздо легче.

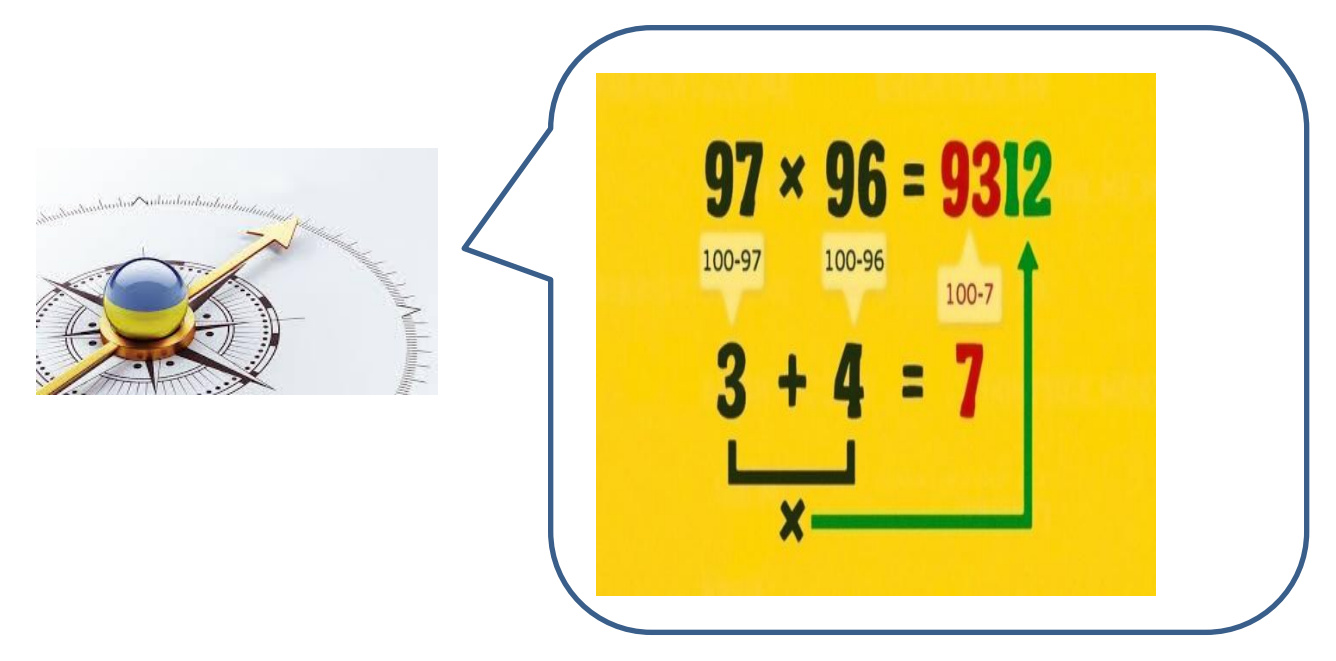

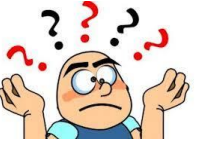

Сначала нужно отнять из 100 данные числа в примере. Получившиеся два числа, сложить, затем вычесть из 100. Первая часть ответа получилось, нужно умножить два числа и вторая часть готово.

Примеры для решения:

A)  $96 * 95 = ?$  <br> B)  $95 * 97 = ?$ 

### Умножение на 4

Вы когда-нибудь видели такое умножение на 4?

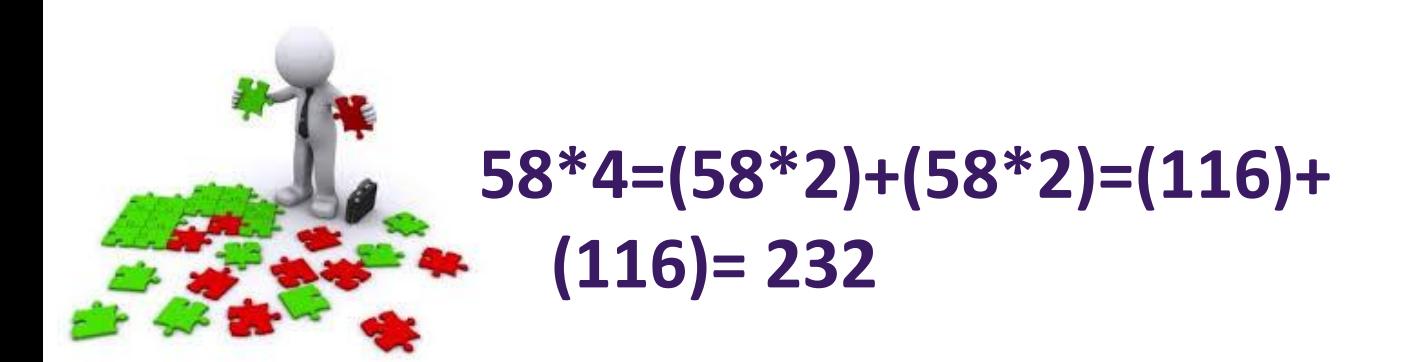

Всё что нужно умножить числа на 2, а затем СЛОЖИТЬ.

Примеры для решения:

A) 
$$
42 * 4 = ?
$$
   
 B)  $36 * 4 = ?$ 

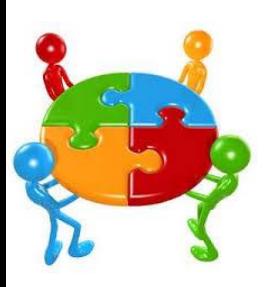

### Таблица умножения на 9

Вы знали такую лёгкую таблицу умножения на 9?

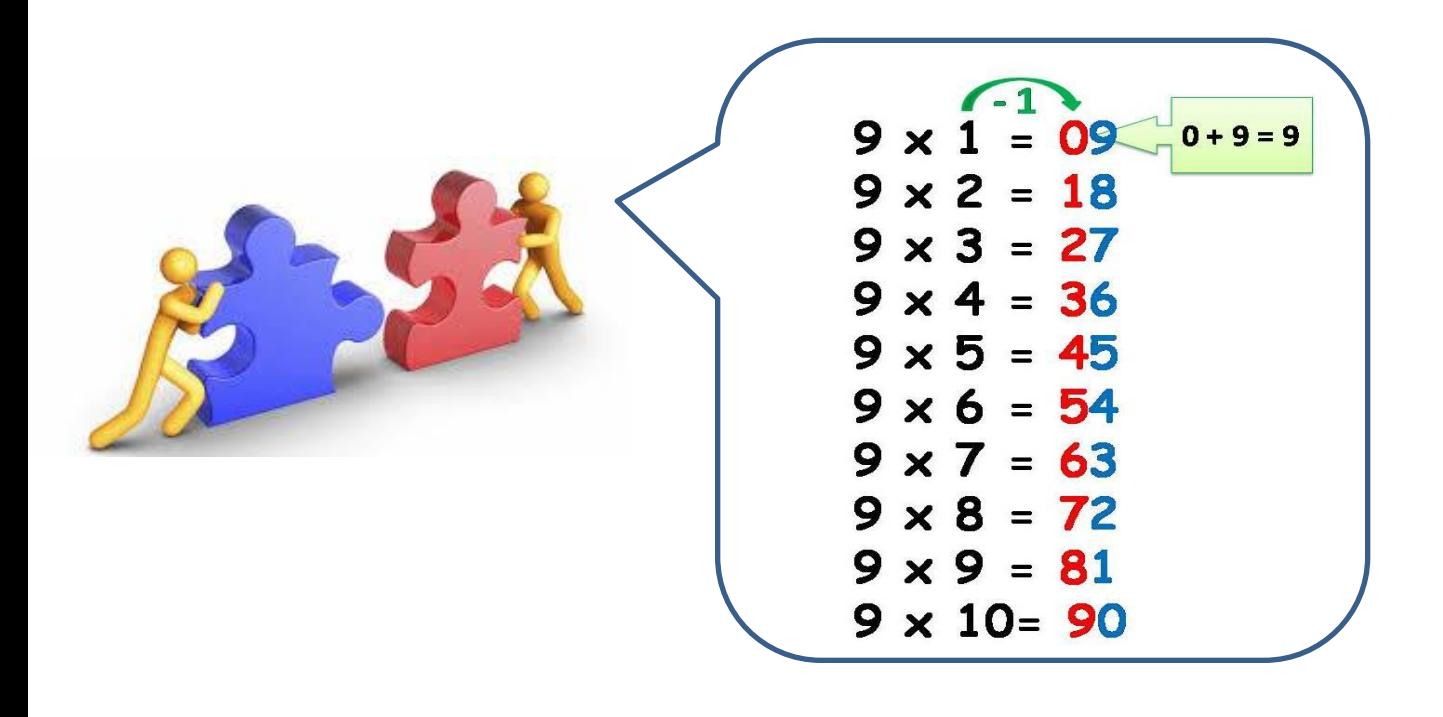

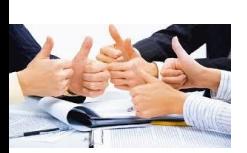

Из второго множителя вычитаем 1 и получаем количество десятков в ответе. Чтобы узнать количество единиц, надо из 9 вычесть количество десятков.

Примеры для решения:

A)  $9 * 8 = ?$  <br> B)  $9 * 4 = ?$ 

## Деление на 5

Если вы чувствуете себя уверенно с данным видом деления, тогда можете смело пропустить этот метод. Однако у многих людей бывают проблемы с решением задач на деление.

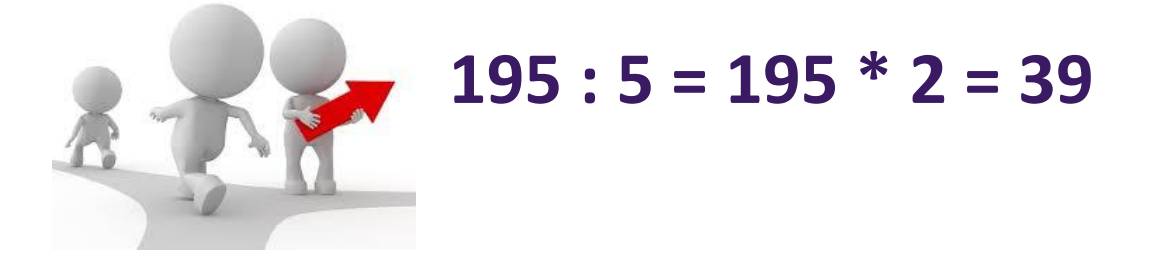

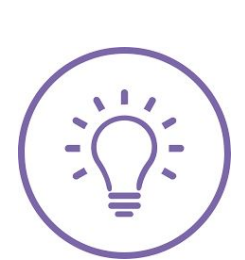

Всё что нужно, просто умножить на 2 и перенести запятую.

Примеры для решения:

A) 
$$
235 : 5 = ?
$$
   
B)  $180 : 5 = ?$ 

## Возведение в квадрат числа, оканчивающегося на 5

Возвести число в квадрат – значит умножить его на самого себя.

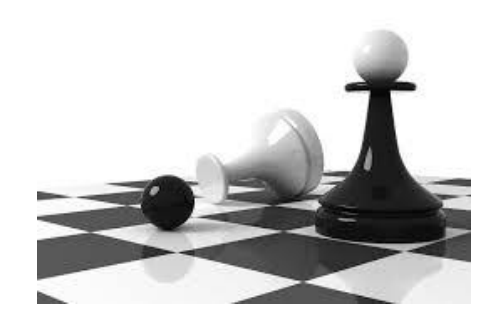

$$
75 \cdot 2 = 7 * 8 = 5625
$$

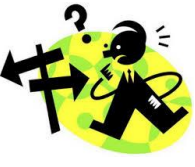

 С квадратами чисел, оканчивающихся на **5**. Всё, что нужно сделать, — это умножить первую цифру на число, которое на единицу больше, и добавить в конец числа **25**.

Примеры для решения:

$$
(A) 35^2 = ?
$$

# Как найти процент от числа

Вы умеете находить процент от числа ?

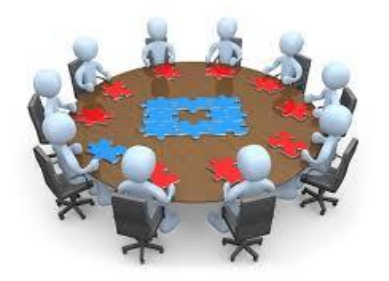

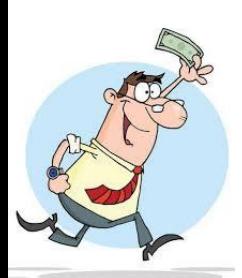

Когда вы ищете процент о какого-нибудь числа надо разделить оба эти числа на **10** и умножить их.

Примеры для решения:

А) 30 % от 200 = ? Б) 50 % от 600 = ?

### Заключение

Этот электронный помощник можно найти на моей

страничке в контакте (указать ссылку), а так же он будет

доступен в таких форматах:

pdf – для компьютеров и ноутбуков

epub – все устройства фирмы Apple

fb2 - все устройства на базе android

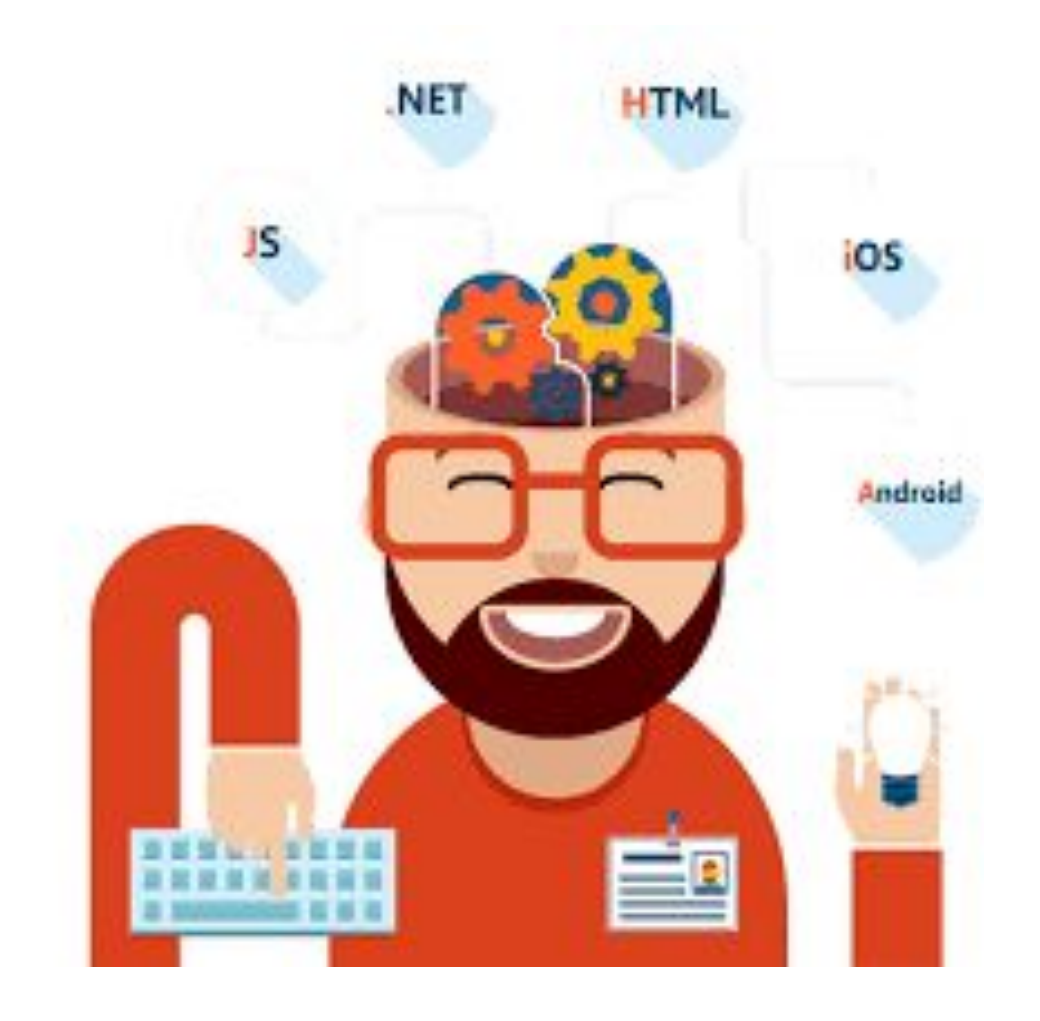

### Список использованных источников

http://files.school-collection.edu.ru – 4.02.2019

https://zaochnik.ru - 2.02.2019

https://www.adme.ru – 6.02.2019